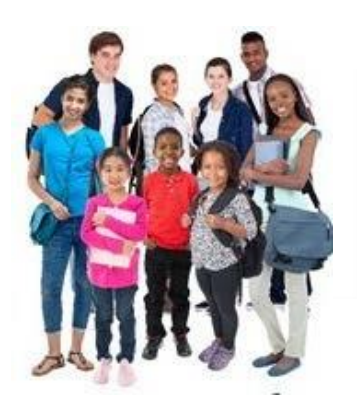

**Broward County Public Schools VOLTA ÀS AULAS Formulários Online de Contato de Emergência e do Código de Conduta do Estudante**

# **PERGUNTAS FREQUENTES**

## **1. Como faço para acessar os formulários on-line?**

Acesse:<http://www.browardschools.com/backtoschool-onlineforms>

**2. Qual é a vantagem de usar os formulários on-line de Volta às Aulas de Contato de Emergência e do Código de Conduta do Estudante em relação aos documentos impressos?**

Os formulários on-line são fáceis e convenientes de preencher. Depois de enviados, os formulários podem ser facilmente acessados para referência futura. As famílias que têm vários filhos nas Escolas Públicas do Condado de Broward, precisam inserir algumas informações apenas uma vez.

## **3. Como são protegidos os dados inseridos no sistema de formulário on-line?**

Todos os dados são protegidos e armazenados no banco de dados protegido do Distrito.

## **4. Onde posso obter o número de identificação estudantil do meu filho?**

O número de identificação estudantil do seu filho pode ser obtido tanto de sua escola como de um boletim escolar recente das Escolas Públicas do Condado de Broward.

## **5. Posso matricular um aluno novo?**

Há um processo separado para matricular um aluno novo. Entre em contato com sua escola para matricular um aluno novo ou acesse [www.browardschools.com e](http://www.browardschools.com/) clique em "Register My Child in School".

## **6. Até quando devem ser entregues os formulários de Volta às Aulas?**

Os formulários devem ser entregues no prazo de 3-10 dias a partir do primeiro dia de aulas ou a partir da data de matrícula do aluno.

## **7. O meu filho será retirado da escola se eu não entregar os formulários de Volta às Aulas dentro do prazo?**

Seu filho permanecerá na escola. No entanto, entre em contato com a escola para explicar o atraso.

## **8. Se eu não souber todas as respostas, posso ignorar as perguntas?**

Existem algumas seções obrigatórias nos formulários on-line que devem ser preenchidas para finalizar o processo. Se houver dúvidas sobre essas seções obrigatórias, entre em contato com a sua escola.

## **9. Posso preencher os formulários on-line de pouco a pouco?**

Sim. Depois de iniciar o processo do formulário on-line, você receberá um e-mail com um link de acesso aos formulários do seu filho. Enquanto o formulário on-line não for concluído e enviado, ele pode ser preenchido e finalizado em qualquer outro momento.

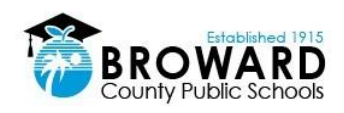

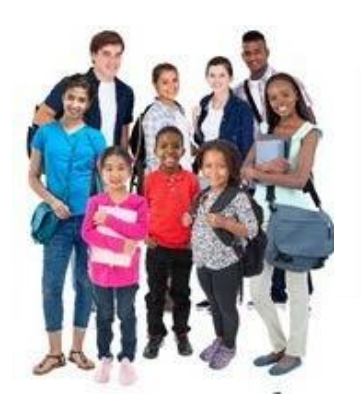

**Broward County Public Schools VOLTA ÀS AULAS Formulários Online de Contato de Emergência e do Código de Conduta do Estudante**

# **10. O que acontece se eu não encontrar o e-mail com o link para os formulários on-line do meu filho?**

Verifique sua pasta de "spam" para se certificar de que seu provedor de e-mail não tenha bloqueado emails provenientes de [bcpsmobile@browardschools.com.](mailto:bcpsmobile@browardschools.com)

Caso contrário, entre em contato com a escola do seu filho.

## **11. Como faço para corrigir um erro depois de ter enviado os formulários on-line?**

Depois de clicar "concluir", os formulários on-line não podem ser alterados. Para atualizar qualquer informação depois de enviar os formulários on-line, entre em contato com a escola do seu filho.

# **12. Poderei atualizar minhas informações meses depois?**

Não. Para alterar qualquer informação, entre em contato com a escola do seu filho.

## **13. Depois de clicar no botão "concluir", o que acontece em seguida?**

Você receberá um e-mail de confirmação e a escola do seu filho será notificada.

# **14. Poderei ver meus formulários on-line concluídos a qualquer momento?**

Sim, os formulários podem ser vistos e imprimidos conforme desejado.

Usando o link em seu e-mail de confirmação, clique no botão "Formulários" na parte superior direita da tela, para ver os formulários que podem ser impressos.

Nota: Se não houver nenhuma informação contida em um formulário específico, o link desse formulário não aparecerá na grade.

# **15. O que devo fazer se eu decidir mudar de escola depois de já ter enviado meus formulários online?**

Se houver alguma alteração depois do formulário ter sido enviado, o pai ou responsável deve entrar em contato com a escola.

# **16. O que acontece se eu e outro membro da família enviarmos os mesmos formulários on-line sem saber?**

Apenas um pacote de formulários pode ser enviado on-line por aluno.

O sistema irá detectar uma duplicata e aparecerá uma mensagem instantânea avisando o pai ou responsável que o aluno já foi registrado.

# **17. Os formulários de Volta às Aulas estão disponíveis o ano todo?**

Sim, o aplicativo estará disponível durante todo o ano letivo.

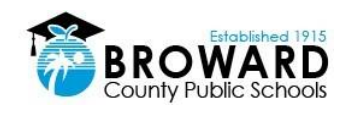